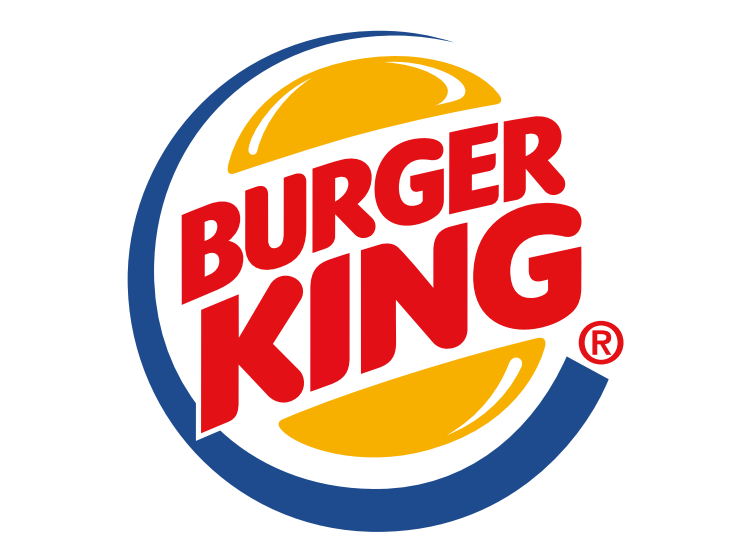

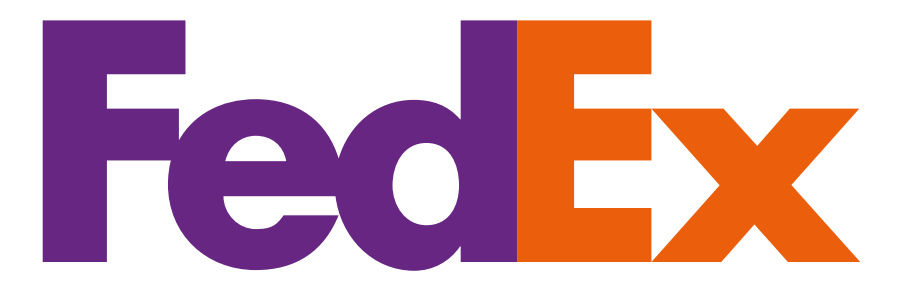

# amazon.com

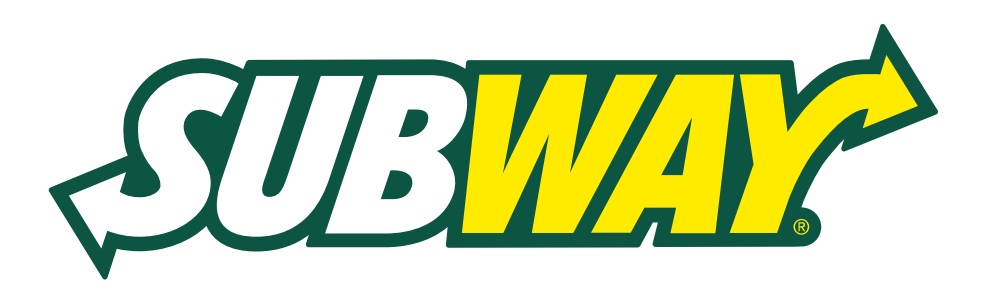

**34** арабаты элементика летинген алатинген алатинген алатинген алатинген алатинген алатинген алатинген алатинге

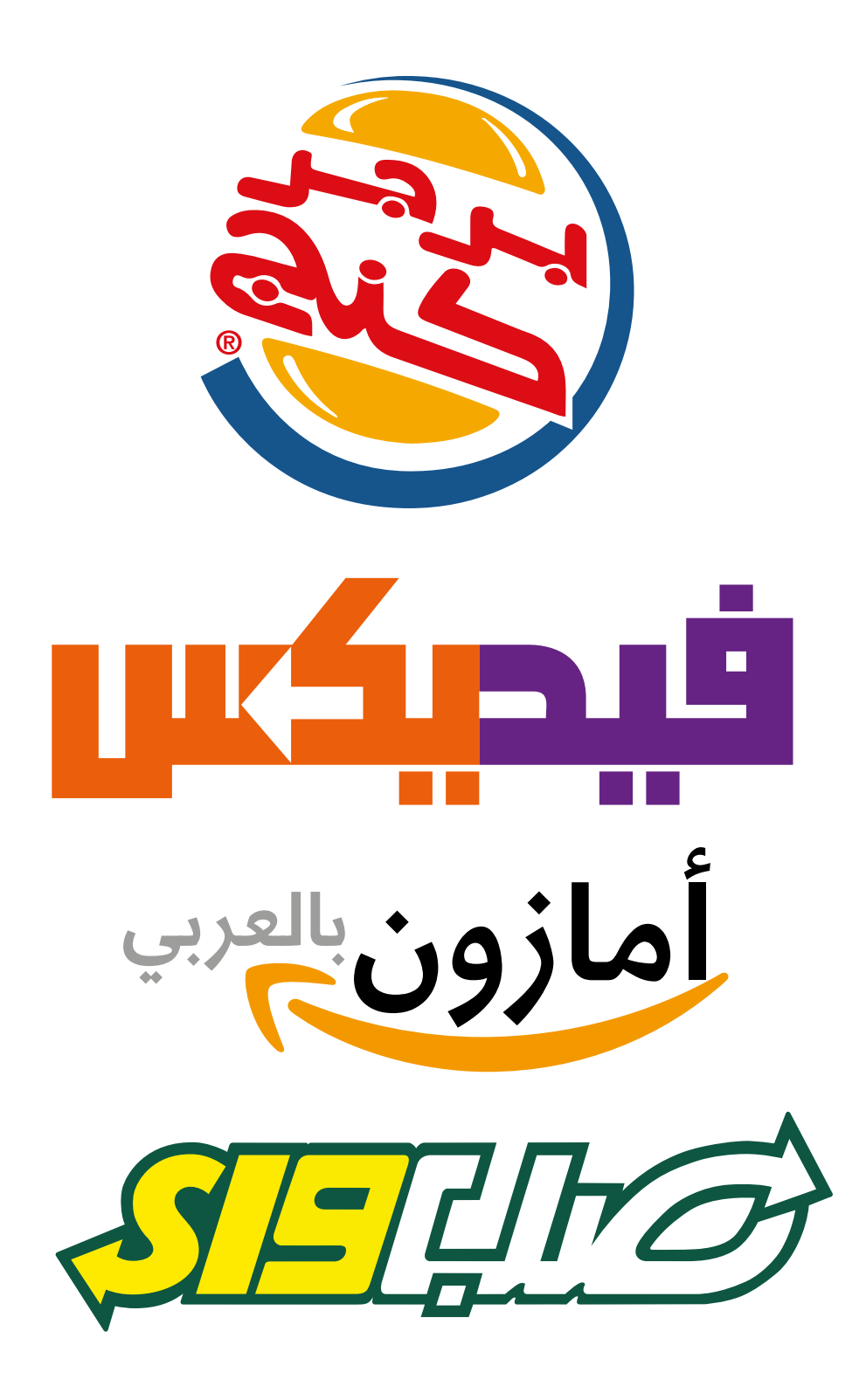

типографія та мова 35

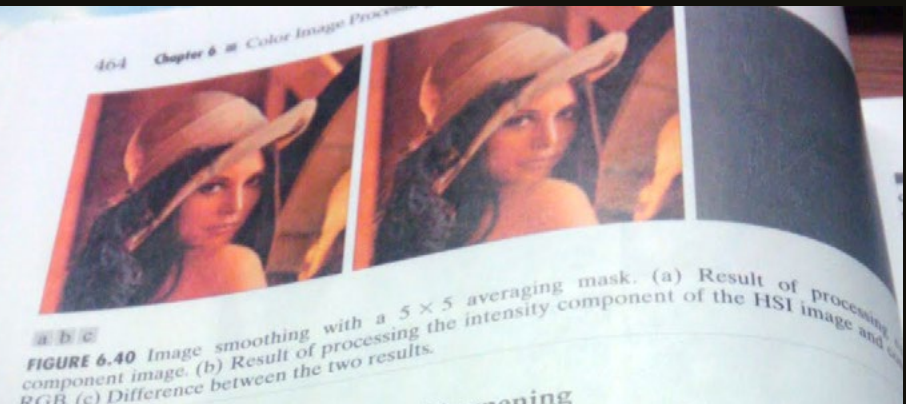

a b c<br> **FIGURE 6.40** Image smoothing processing to<br>
component image. (b) Result of processing the<br>
RGB. (c) Difference between the two results<br>  $RGB$ . (c) Difference between the two results

 $\frac{1}{6}$ ,  $\frac{1}{6}$ ,  $\frac{1}{6}$ ,  $\frac{1}{6}$ ,  $\frac{1}{6}$ ,  $\frac{1}{6}$  and  $\frac{1}{6}$  are consider image shown. 6.6.2 Color Image Sharpening using the Laplacian  $\mu$  and  $\mu$  and  $\mu$  and  $\mu$  and  $\mu$  and  $\mu$  and  $\mu$  and  $\mu$  and  $\mu$  and  $\mu$  and  $\mu$  and  $\mu$  and  $\mu$  and  $\mu$  and  $\mu$  and  $\mu$  and  $\mu$  and  $\mu$  and  $\mu$  and 6.6.2 Color Image  $\frac{1}{2}$  and  $\frac{1}{2}$  and  $\frac{1}{2}$  and  $\frac{1}{2}$  and  $\frac{1}{2}$  and  $\frac{1}{2}$  and  $\frac{1}{2}$  and  $\frac{1}{2}$  and  $\frac{1}{2}$  and  $\frac{1}{2}$  and  $\frac{1}{2}$  as a vector analysis, we know that the Laplacian of a In this second vector analysis are equal to the Laplacian vector.<br>
3.6.2). From vector whose components are equal to the Laplacian of<br>
as a vector whose of the input vector. In the RGB color system<br>
scalar components of t  $_{\rm HCl.}$  (6.4-2) is

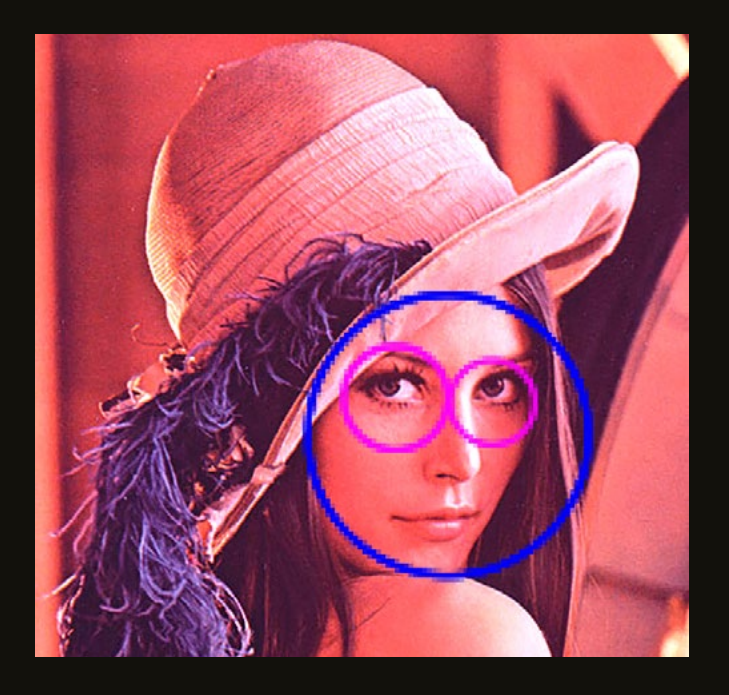

- ↑ Фото посібника Digital Image Processing Second Edition.
- ↑ [Зображення: Ana Huamán. Cascade Classifier. Division of Natural Sciences and Engineering Swarthmore college, 2014.](https://kniga.biz.ua/ua/book-politika-dizainu-0033094.html)
- 1 Gonzalez, Rafael C. and Richard E. Woods. Digital Image Processing Second Edition. Prentice-Hall, 2002.
- 2 Merchant, Brian. 'Lenna, The First Lady of The Internet.' Motherboard. August 20, 2012. motherboard.vice.com/read/ meet-lenna-the-first-lady-of-the-internet--2.

## Обличчя цифрової фотокорекції

Зараз вона вже розміняла сьомий десяток, але для фотодизайнерів їй завжди буде двадцять один. Жінка, більш відома в інтернеті як Ленна, легенда у світі фотокорекції. Її знімок вперше використали в Інституті обробки зображень Університету Південної Каліфорнії у 1973 р. Фототехніки втомилися від типових тестових кадрів, й одного разу, коли хтось випадково приніс журнал з фотографією Ленни, вони зісканували її.

Незабаром Ленна стала фавориткою у профільному середовищі: вона вважається еталоном для програм цифрової фотокорекції та обробки зображень. Також портрет жінки з'являється в посібниках із фототехніки та друкарської справи.1

Цікаво те, що практично ніхто не бере до уваги такий факт —портрет Ленни кадрували з розгорту журналу Playboy за листопад 1972 р., де Лена Содерберґ була дівчиною місяця. Попри популярність цього зображення, дехто вважає використання легкої еротики як технічного стандарту проявом сексизму у світі комп'ютерних наук, де традиційно домінують чоловіки.

На свій п'ятдесятилітній ювілей Society for Imaging Science and Technology (досл. Товариство зображальної науки та технології) нагородило Ленну титулом «Перша леді інтернету».2

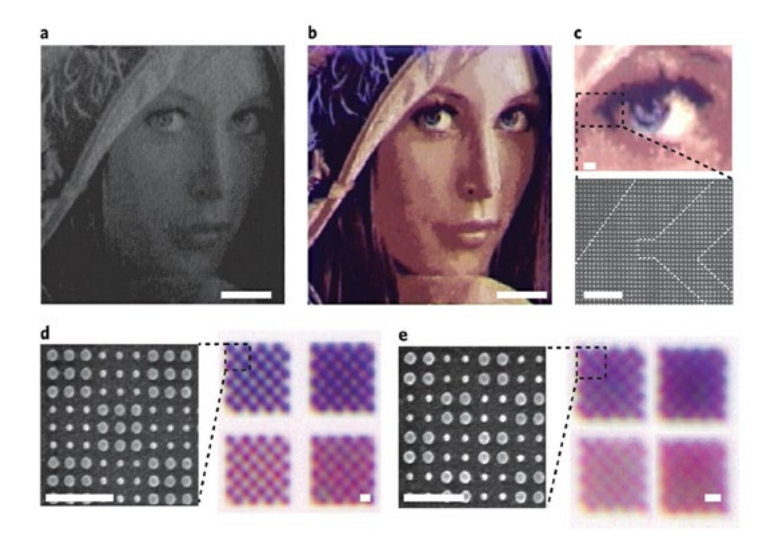

↑ Зобр[аження: Karthik Kumar, Huigao Duan, Ravi S. Hegde, Samuel C. W. Koh, Jennifer N. Wei. 'Print Colour](https://kniga.biz.ua/ua/book-politika-dizainu-0033094.html)  at the Optical Diffraction Limit'. Nature Nanotechnology 7, pp. 557-661. August, 2012.

#### Політично коректна карта світу Gall-Peters

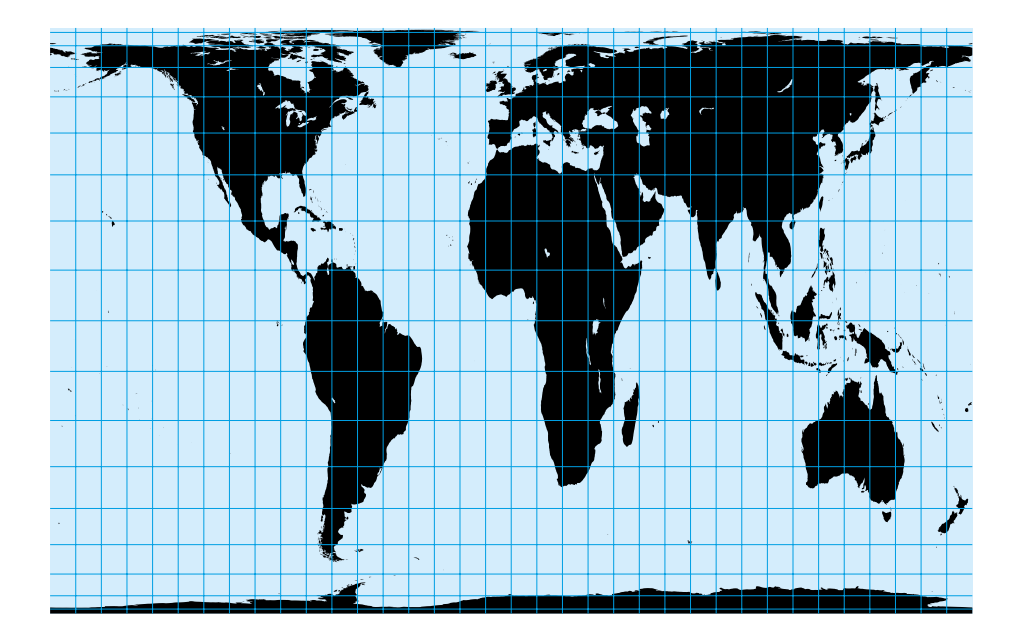

Як ми вже згадували, Арно Петерс критикував проєкцію Меркатора (ту карту ик *ми вк*е втадувани, гірно петере критикував проекцно меркатора (ту карту<br>світу, яку можемо побачити у шкільних атласах), вважаючи її колоніальною, тому 1973 р. запропонував свій варіант, де всі континенти відображалися пропорційно за розміром. Виявилося, що шотландський священник Джеймс Ґалл зробив те саме у 1855 р., тому з шани до нього мапа отримала назву проєкція Ґалла-Петерса. Кожна ніша градусної сітки цієї карти вміщує однакову площу. Звичайно, це виглядає доволі дивно для тих, хто звик до карти Меркатора, де Африка та Південна Америка завжди зображалися надто маленькими, проте ООН пропагує її як стандарт, а в британських школах учні користуються нею на уроках географії. Проте в жертву пропорційно рівним частинам суші довелося принести форми континентів: Арктика виглядає занадто сплюснутою, а усе, що біля екватора,— [надто видовженим. Та якщо все ж вам знадобиться полі](https://kniga.biz.ua/ua/book-politika-dizainu-0033094.html)тично коректна мапа—кращої за проєкцію Ґалла-Петерса не знайти.

### Найкращий дизайн карти світу

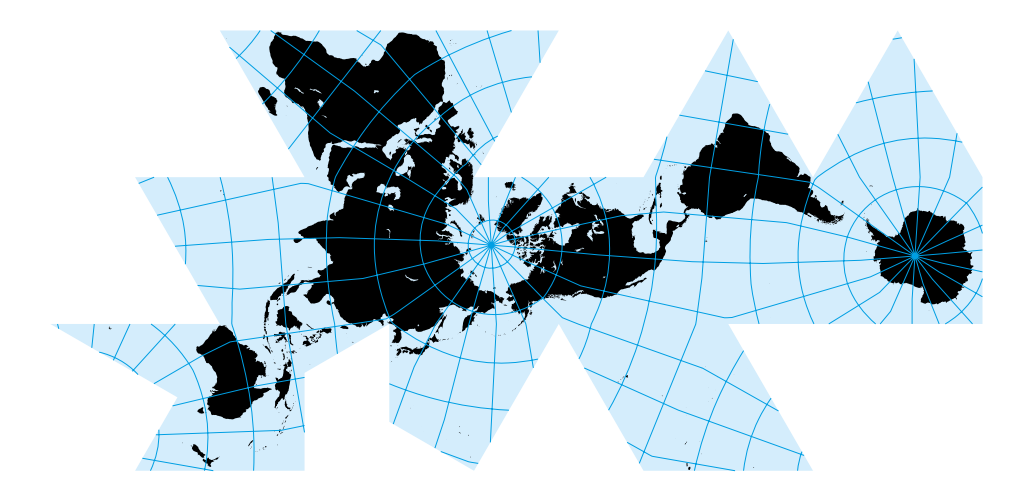

Чому в картах світу північ завжди має бути вгорі? Чому один континент повсякчас у центрі, а інші — на околицях? І те, й інше, як ми вже визначили, є наслідком певних культурних упереджень у картографічній традиції. Саме тому в 1943 р. за справу взявся дизайнер та винахідник Річард Бакмінстер Фуллер, який розробив карту без сталих напрямків— проєкцію Димаксіон (також відому як проєкція Фуллера). Розділена на 20 трикутників, вона складається в об'ємну форму—ікосаедр. Таку мапу можна розглядати із будь-якої зручної точки, ніби глобус. Та є один нюанс—Фуллер не був професійним картографом і використав різні довготу та широту в різних трикутниках, а тому напрямки його проєкції є хибними, а форми територій у більшості елементів спотворені. Отже, проєкцію Димаксіон не можна використовувати в навігації чи серйозній картографії, бо замість Індії запливемо в Америку. Проте мапа Фуллера є надзвичайно концептуальною, адже відкриває нам [постмодерне, глобалістичне бачення світу: «Єдиний острів Земля»](https://kniga.biz.ua/ua/book-politika-dizainu-0033094.html) — так називав її автор.1

1 'R. Buckminister Fuller's Dymaxion World', LIFE magazine, March 1, 1943.

інфографіка 165